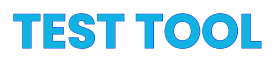

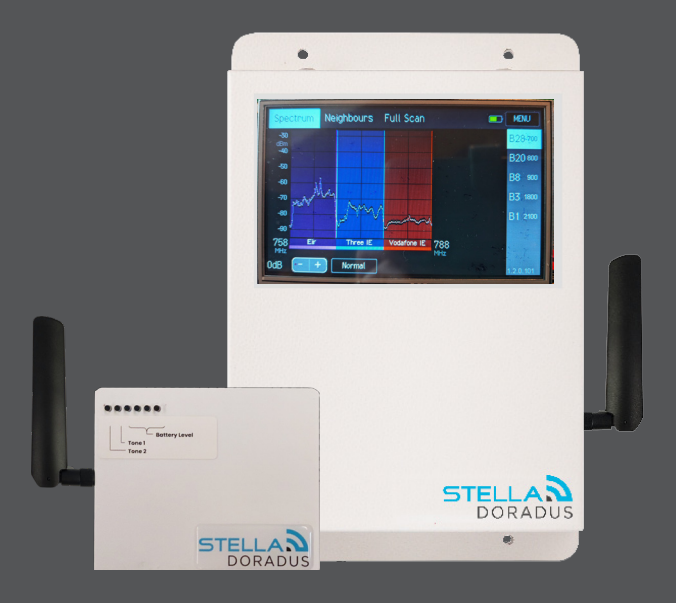

# **Caractéristiques**

- Mode Spectrum Analyser
- Mode Cell Tower Analyser
- Mode Beacon
- Mode Cable Test
- Synchronisation automatique des données d'enquête avec le compte StellaControl
- Grand écran tactile convivial
- Grande batterie interne pour une meilleure autonomie
- Surveillance à distance via le cloud StellaControl.

# **Détails**

Les éléments du kit : Récepteur TestTool, Alimentation 12 Volts, petite Antenne omni, Antenne Yagi, Manuel d'utilisation.

Licence : L'outil de test ne doit être utilisé qu'avec l'équipement Stella Doradus. Il est livré avec une licence d'un an qui doit être réactivée tous les 6 mois via une mise à jour à distance du micrologiciel. Si l'outil de test est utilisé avec un équipement non-Stella, la licence sera révoquée et l'outil de test deviendra inutilisable.

## **1. Mode Spectrum Analyser**

Ce mode permet à l'installateur de comprendre rapidement le statut de chaque opérateur sur chaque bande cellulaire.

Dans ce mode, le TestTool peut être utilisé comme un analyseur de spectre simple et intuitif. Cet analyseur est spécialement conçu pour les fréquences cellulaires. L'installateur peut sélectionner une bande cellulaire spécifique et visualiser rapidement le spectre pour cette bande. Les fréquences de début et de fin sont automatiquement sélectionnées. Les opérateurs cellulaires sont étiquetés en dessous.

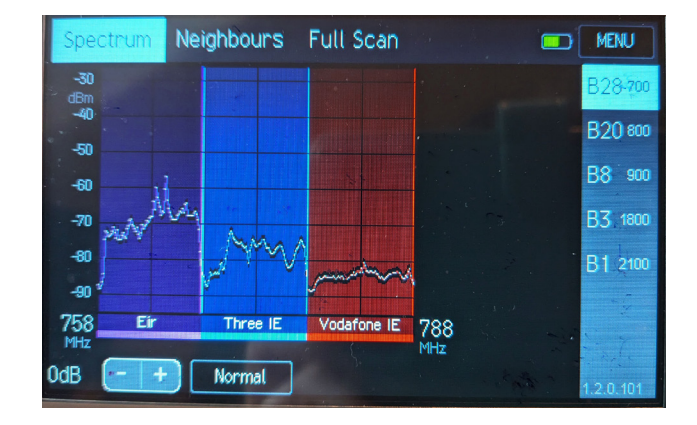

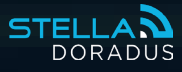

## **2. Mode Cells**

Ce mode permet à l'installateur de localiser facilement la tour de cellule dominante.

L'installateur peut se concentrer sur un opérateur spécifique à la fois et trouver la tour de cellule dominante et les voisines. Généralement, ce mode est utilisé lors des tests en intérieur pour localiser naturellement la tour dominante. Ensuite, il peut être utilisé sur le toit pour la localiser. Cela aide à orienter correctement l'antenne extérieure.

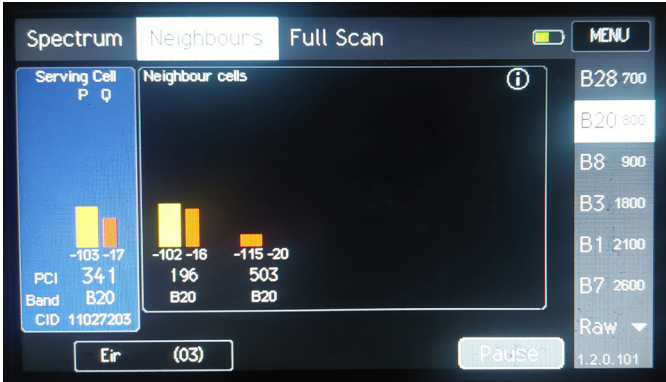

#### **3. Mode Beacon**

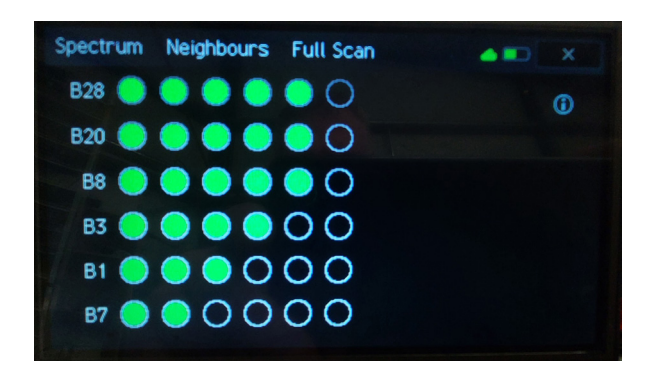

Ce mode permet à l'installateur de comprendre plus clairement comment les ondes radio (RF) se propagent dans tout le bâtiment. Cela peut aider l'installateur à mieux comprendre à quelle distance il peut s'attendre à ce que le signal intérieur se propage. Il peut également être utilisé pour comprendre la composition des matériaux des murs et des portes.

Cas d'utilisation typique :

Placez le Beacon à un emplacement où une antenne interne pourrait être installée. Le Beacon transmettra 2 fréquences à 1 GHz et 2 GHz. Utilisez le TestTool pour mesurer la puissance de ces fréquences dans les emplacements proches, tels que les pièces adjacentes ou plus loin dans le couloir. Cela permettra de comprendre comment le signal se propage à travers le bâtiment et aidera à concevoir le plan d'implantation des antennes.

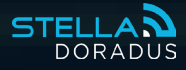

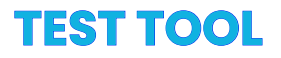

## **4. Mode Cable**

Ce mode permet à l'installateur de tester tous les câbles.

Le mode Câble permet une analyse rapide de tous les câbles coaxiaux dans l'installation du répéteur. Monter des connecteurs N sur un câble coaxial demande des compétences, et il est facile de faire des erreurs. Si la broche centrale du connecteur est trop enfoncée dans le boîtier, elle ne formera pas de contact avec le noyau central du câble et atténuera fortement le signal. Cela pourra même apparaître comme un circuit "ouvert", sans passage de signal du tout. Un autre type de défaillance peut se produire lorsque l'une des petites tresses de métal se coince entre la broche centrale et le boîtier extérieur du connecteur. Cela provoquera un court-circuit, bloquant également le signal.

Ce mode permettra de tester les courts-circuits (SHORTS) et les circuits ouverts (OPENS) sur le câble.

#### **5. Testeur d'Antenne Interne**

Le TestTool peut être utilisé pour tester chaque antenne après l'installation. Il suffit de toucher l'antenne Yagi à chaque antenne et d'afficher le spectre de puissance. Si un problème est présent sur une antenne particulière, il peut être détecté facilement.

#### **6. Full Scan**

Full Scan combine le Mode Spectrum et le Mode Neighbours. Les résultats de l'enquête sont automatiquement enregistrés et téléchargés sur votre compte StellaControl pour consultation et téléchargement.

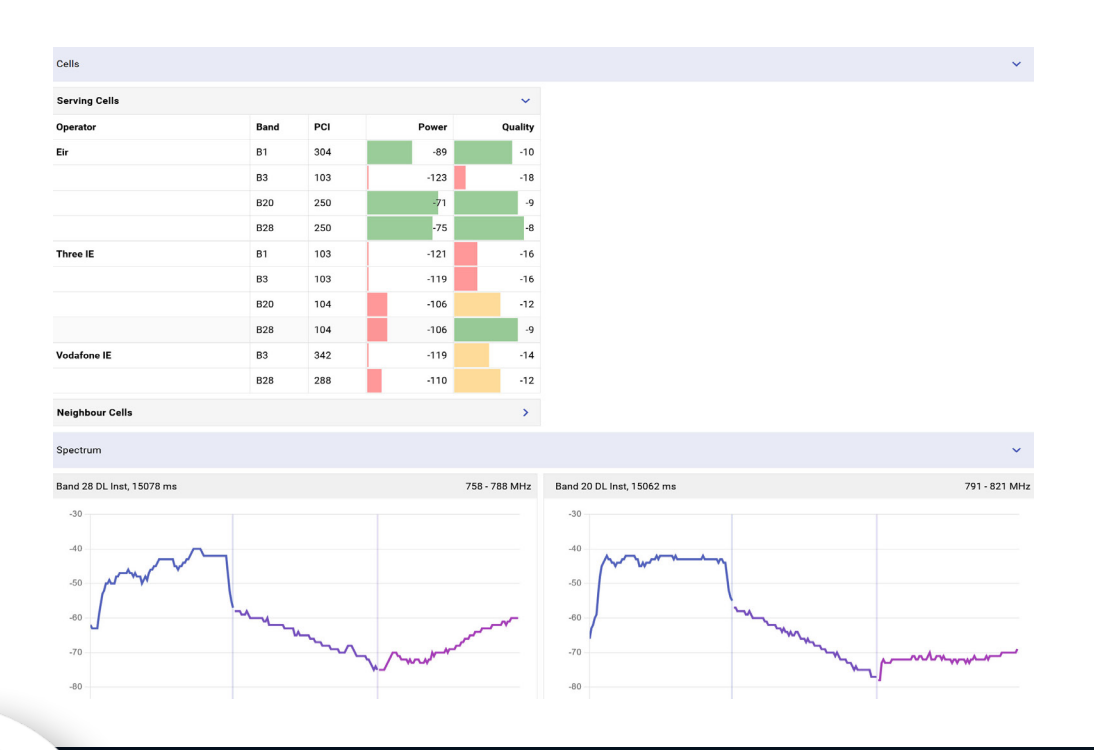

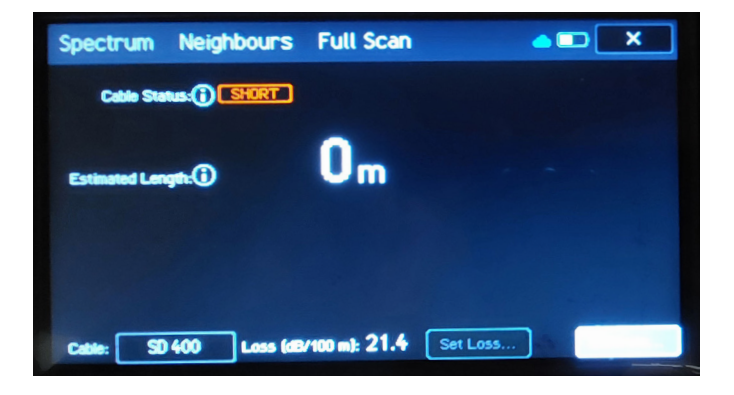

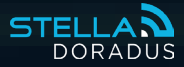